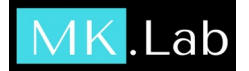

## Практический минимум для перехода к уроку 4

Практический минимум необходимо пройти, прежде чем мы пойдем дальше.

Если какие-то моменты вызовут у Вас затруднения, пожалуйста, подтяните свои навыки.

Особо обратите внимание на декораторы, лямбда функции и функции как параметры других функций (функциональное программирование).

Этап можно сдать экстерном, предъявив другой свой проект на Python и куски его кода.

## Решите серию задач на языке Python 3.

1. Посчитайте сумму всех четных и нечетных чисел в интервале от 100 до 1000.

2. Пользователь вводит дату в формате ДД.ММ.ГГГГ. Вывести первый день месяца, последний день месяца, сам месяц.

3. Пользователь вводит дату и время в формате ДД.ММ.ГГГГ ЧЧ:ММ. Обрежьте секунды. Замените час на 10.

4. Пользователь вводит две даты в формате ДД.ММ.ГГГГ ЧЧ:ММ. Вывести разницу между датами в часах, днях (целых), минутах и секундах.

5. Пользователь вводит две даты в формате ДД.ММ.ГГГГ ЧЧ:ММ. Пользователь вводит третью дату в формате ДД.ММ.ГГГГ ЧЧ:ММ. Определить, лежит ли дата внутри временного интервала, образованного первыми двумя датами.

6. На входе многомерный список, каждый элемент содержит информацию о товаре, количестве и цене, которые были в каком-то заказе. Например: [Товар1, 1,500], [Товар2, 7,1000], [Товар1, 6,900]]

Вывести словарь: {Товар: Общая сумма заказа}

7. Из задачи 6 постройте два списка идентификаторов товаров так, чтобы в каждом не было повторений.

8. Из задачи 7 доработайте списки так, чтобы в каждом из двух списков были элементы из другого. Переведите списки в множества. Возьмите объединение и пересечение.

9. Создайте класс. Пусть в нем будут поля Фамилия, Имя, Год рождения.

10. Создайте метод, который выводит ФИО.

11. Создайте метод, который вычисляет возраст в годах.

12. Создайте класс - наследник вашего первого класса. Перекройте в нём метод, вычисляющий возраст в годах на метод, который вычисляет возраст в днях.

13. Создайте декоратор для метода, который выводит ФИО. Пусть новый метод выводит ФИО, заключенное в теги <strong>.

14. Отсортируйте список из задачи 6 по: товару, по сумме в строке (количество\*цену). Используйте для сортировки лямда функцию.

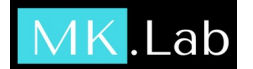

15. Пусть Вы работаете на предприятии, на котором постоянно меняются условия оценки качества продукции. В зависимости от того, четный день или нет, работает тот или иной контроллер.

Напишите программу, которая на входе получает дату и список выпущенной продукции с характеристиками. Для упрощения, пусть характеристика будет одна вес.

Пусть в четный день работает контроллер 1, он пропускает продукцию, которая весит от 1000 г до 1100 г.

Пусть в нечетный день работает контроллер 2, он пропускает продукцию, которая весит от 950 г до 1050 г. Формально, разумеется, оба контроллера работают в одних и тех же допусках и техкартах.

Напишите программу, которая определяет, какой сегодня работает контроллер и в зависимости от этого какую следует выбрать функцию проверки продукции, если заранее известно, что кусок кода, который отвечает за сам процесс оценки, в будущем менять нельзя, например потому, что этот код будет упакован в релиз или подлежит обязательной сертификации, а дату оценки нельзя передать в качестве параметра.

Например: ...какой-то код… return check\_good(good) ...какой-то код…...

**На проверку преподаватель ждет видео, снятое через программу OBS или аналогичную, с обзором, как работают ваши программы, а также исходники. Если Вы сдаете минимум экстерном, то преподаватель ждет демонстрации работы проекта, описание кусков кода в видео до 10 минут.**